# **Negative SEO : comment éviter les les éventuelles attaques de vos concurrents**

Retour au sommaire de la lettre

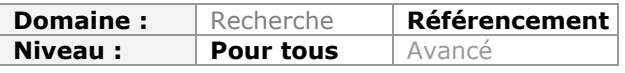

*Faire du référencement naturel, ce n'est pas toujours uniquement essayer de positionner son site dans les résultats des moteurs de recherche. Vous pouvez également faire l'objet d'attaques plus ou moins sournoises et techniques de la part de concurrents mal intentionnés. Cet article recense 14 techniques utilisées par des spécialistes "black hat" pour nuire à d'autres sources d'informations et tente de fournir des solutions pour y échapper...*

Quand un site disparaît subitement des moteurs de recherche, ou que les résultats associés deviennent mauvais pour l'image de l'entreprise, cela peut provenir de deux choses : une mauvaise action de la part du webmaster ou du référenceur, ou une mauvaise action de la part de la concurrence, ce que qu'on appelle le "**Negative SEO**". Voici quelques conseils pour mieux comprendre le concept de Negative SEO et comment on peut s'en prémunir.

# *Qu'est ce que le negative SEO ?*

Comme son nom l'indique, le negative SEO, popularisé en 2011 avec le concours de référencement "Pandaranol", est une technique qui vise à détruire, nuire à ou faire disparaître un site concurrent dans les moteurs de recherche.

Le negative SEO est en réalité un ensemble de plusieurs techniques qui peuvent être utilisées séparément ou conjointement. Elles sont pour la plupart illégales, et relèvent de ce qu'on appelle le parasitisme commercial ou de la concurrence déloyale. Cet article ne vise donc pas à vous apprendre à en faire, mais plutôt à détecter si votre site subit ces méthodes et à vous en prémunir.

# *Le negative SEO est-il efficace ?*

De manière générale, tous les référenceurs qui ont testé ces techniques sont d'accord sur un point : plus votre site est ancien, plus il sera difficile de le faire tomber. L'ancienneté devient en effet un gage de qualité qui rend difficile l'efficacité du negative SEO. Si votre site est ancien, populaire et s'il attire un grand nombre de visiteurs, il y a donc fort à parier que la plupart des techniques de negative SEO n'auront aucun impact sur vous.

Si votre site est récent ou s'il possède une faible notoriété, l'ensemble de ces techniques peuvent en revanche vous nuire fortement et rapidement.

# *Les techniques de negative SEO*

Dans cette partie du dossier, nous allons expliquer les différentes techniques de negative SEO qui existent, et les différentes solutions pour s'en prémunir.

# *Les attaques DOS et DDOS*

Il s'agit ici de la technique la plus brutale et la plus efficace de toutes les méthodes de negative SEO : l'attaque **DOS** (attaques par déni de service non distribuées) ou **DDOS** (attaques par déni de service distribuées).

Dans les deux cas, le concept est simple : on envoie en un laps de temps très court de multiples requêtes à un site Internet, qui finira tôt ou tard par ne plus être accessible. En ne pouvant répondre à l'intégralité des demandes (de la part des utilisateurs réels et des requêtes fictives DOS ou DDOS), les serveurs deviennent saturés et ont ainsi souvent tendance à ne plus répondre.

Dans le cas de l'attaque DOS, il s'agit d'un seul et même ordinateur qui lance son attaque. Dans le cas d'une attaque DDOS, il s'agit de plusieurs ordinateurs qui lancent une attaque conjointe, souvent grâce à des malwares ou virus présents sur certains ordinateurs... Plus le nombre d'ordinateur est grand, plus l'attaque est rapide et efficace. Les robots des moteurs, comme les internautes, ne pourront plus visiter votre site et le crawl ne se fera plus, donnant un signal négatif à Google et consorts au sujet de votre site.

Un exemple récent d'attaque DDOS est la fermeture pendant plusieurs heures de plusieurs sites américains (le site du FBI, plusieurs sites de majors, ...) en représailles de la fermeture du site MegaUpload. L'exemple est suffisamment significatif pour affirmer qu'aucun site, quel que soit sa taille, ne peut se protéger contre ce type d'attaque, mais que celles-ci sont aussi les plus dur à mettre en place pour vos concurrents (tant au niveau technique que financier).

Deux solutions existent :

- Dans le cadre d'une attaque DOS, il suffit de repérer l'IP de l'ordinateur qui vous envoie des requêtes pour le bloquer.

- Dans le cadre d'une attaque DDOS, il faut demander à votre hébergeur de bloquer l'ensemble des IPs qui vous attaquent et d'augmenter les capacités du serveur de votre site Internet.

#### *Bloquer le concurrent*

En negative SEO, il est possible de bloquer le concurrent sur certains outils utilisés couramment par les sites Internet.

Par exemple, il est possible de bannir une adresse IP ou un email sur le système antispam Akismet (qui est utilisé sur tous les blogs WordPress). Un référenceur malhonnête peut également vous mettre sur liste noire sur le système de notation des sites Internet WOT (*Web of trust*) ou encore sur la liste noire de *Stop Forum Spam*.

A chaque fois, le résultat est le même : vous freiner ou empêcher d'agir votre concurrent, qui peut ainsi perdre l'accès à des forums de discussion ou qui se retrouve dans l'incapacité de répondre et d'échanger dans les commentaires de blogs. L'impact sur le smoteurs sera le même que précédemment.

A chaque fois, deux solutions sont possibles : faire une demande auprès des services concernés pour revenir à la normale, ou encore changer d'IP ou d'adresse email. Stop Forum Spam :<http://www.stopforumspam.com/removal> WOT :<http://www.mywot.com/en/faq/website/reputation-problems#misrated> Akismet :<http://akismet.com/contact/>

#### *Faire fermer un site*

C'est une technique qui marche parfois, mais qui peut avoir un impact immédiat sur votre présence sur Internet : faire fermer purement et simplement votre hébergement. La personne qui vous attaque duplique intégralement votre site Internet, puis il demande à votre hébergeur de fermer le vôtre pour vol de contenu et usurpation d'identité. On pourrait penser que cela ne marche pas mais certains hébergeurs agissent avant de réfléchir et préfèrent fermer un site plutôt que de prendre le risque d'un procès. Dans ce cas, l'impact SEO est évident avec un site qui disparaît des tablettes des moteurs de recherche...

La première solution est de choisir un hébergeur de qualité et/ou dédié. Dans ce cas de figure, il est probable qu'il prendra la peine de vous contacter pour mieux comprendre ce problème de duplication et cette fausse demande de fermeture.

L'autre moyen est de verrouiller les noms de domaines similaires. Pour prendre un exemple, il est plus facile de demander la fermeture du site abondance.com lorsque l'on possède un nom de domaine abondanse.com pour y dupliquer tout le contenu.

#### *Détourner des liens*

Dans la lignée de la fermeture d'un site, il est possible de détourner les liens des concurrents.

#### **© Abondance.com - Lettre "Recherche & Référencement" #134 - Février 2012**

Cette technique de negative SEO consiste à reprendre un nom de domaine similaire, ainsi que des contenus et des graphismes proches du site visé, puis de contacter les webmaster qui font des liens vers le site que l'on veut faire disparaître pour leur dire que l'adresse du site a (ou va) changer. Certains webmasters ne réfléchiront pas et modifieront les URLs sans jamais vous contacter.

La technique sera d'autant plus efficace si le site visé est en maintenance ou temporairement hors-ligne.

Solution : surveillez vos liens de manière automatique et gratuite, afin d'être toujours averti en moins de 24 heures quand un lien disparaît ou a été modifié avec l'outil gratuit Linkody : [http://www.linkody.com/.](http://www.linkody.com/)

Si vous détectez qu'un de vos liens n'existe plus, contactez le webmaster du site concerné pour demander son retour.

#### *Soudoyer les concurrents*

Certains référenceurs voulant nuire à leurs concurrents peuvent aller encore plus loin en proposant à vos partenaires de supprimer tous leurs liens vers vous (soit en échange d'un lien retour, soit en échange d'une somme d'argent).

Là, il s'agit vraiment de ce qu'on appelle de la concurrence déloyale. Le mieux est donc de recontacter vos partenaires pour savoir ce qui se passe et pensez toujours à Linkody dont nous avons parlé auparavant pour surveiller vos échanges de liens. Dans le pire des cas, un bon avocat pourra rétablir la situation initiale (mais cela en dit long

sur la qualité et la pérennité du partenaire qui vous faisait un lien).

#### *Le spam nuisible*

Tout site Internet reçoit dans les commentaires de ses contenus, et dans des proportions plus ou moins grandes du spam, soit issu de thématiques peu reluisantes (viagra, jeu en ligne, pornographie, ...), soit issu de référenceurs voulant positionner leurs sites avec un lien. Le problème, c'est que ces commentaires et ces contenus publiés sur votre site par des utilisateurs peuvent vous faire disparaître des moteurs de recherche.

Cette technique de negative seo est simple : ils ajoutent dans leurs publications un lien vers un contenu jugé contraire aux règles de Google. Si jamais le commentaire est validé, Google peut juger votre page voire l'intégralité de la votre site comme non pertinent ou nuisible.

Cette technique peut d'ailleurs s'appliquer sur un système de commentaire tout comme sur un système de forum, de livre d'or ou encore de pétition en ligne.

- Ceux qui utilisent cette technique ont plusieurs méthodes :
- L'ajout d'un lien dans le champ URL du commentaire ou de la publication ;
- L'ajout d'un lien dans le contenu du commentaire ou de la publication ;
- L'ajout d'une image ;
- L'ajout d'un iframe vers un contenu nuisible.

Dans ces 4 cas de figure, le lien ou l'image peuvent venir ou diriger le visiteur vers un site contenant un virus ou vers du contenu nuisible par rapport à la thématique du site (pornographie, viagra, ...).

Il existe également une technique plus fourbe qui consiste à cacher ce contenu nuisible grâce au CSS. Pour cela, ils utilisent la feuille de style du site visé. En effet, ils cherchent dans le style de la page une classe CSS qui provoque le non-affichage d'un contenu. Par exemple : .maclasse {display-none} ou .maclasse {text-indent: -9999px}...

Si le référenceur qui veut vous nuire trouve ce genre de classe dans le fichier style.css de votre site, il pourra ajouter du contenu nuisible directement dans votre blog ou forum, sans que vous ne puissiez le voir. Par exemple, il pourrait publier ceci : <div class="maclasse">Contenu nuisible</div>

Là aussi, on peut contourner le problème de plusieurs façons :

- Supprimer toute classe CSS ayant des propriétés visant à cacher du contenu, surtout sur les forums (car la publication est immédiate et sans modération).

#### **© Abondance.com - Lettre "Recherche & Référencement" #134 - Février 2012**

- Modérer systématiquement chaque contenu (dans la mesure du possible).

- Si possible, mettez en place un système qui vérifie de manière automatique les liens, notamment pour détecter d'éventuelles redirections qui pointeraient vers du contenu inapproprié.

Si votre site a été victime de cette technique de negative SEO, vous devrez suivre la procédure suivante :

- Supprimer de votre site tous les contenus nuisibles.

- Mettez sur liste noire toutes les IPs ayant publié ces contenus.
- Effectuer les conseils cités juste avant.

- Demander à Google de réexaminer votre site Internet, notamment via le centre webmaster de Google :<http://www.google.fr/webmasters/>

Si une seule page (ou un nombre restreint de pages) a été touchée, vous pouvez aussi changer son URL, puis rediriger l'ancienne URL vers la nouvelle puisque Google a tendance à ne pas transmettre le malus lors de la redirection 301. Cependant, cela ne fonctionnera que si tous les conseils précédents ont bien été appliqués.

#### *Duplicate Content*

La plupart des référenceurs le savent déjà : le contenu dupliqué est fortement nuisible pour le référencement naturel. En negative SEO, on peut utiliser cette faille pour réduire à néant un site Internet, surtout s'il est jeune : soit on va créer du contenu dupliqué en interne, soit en externe. Dans les deux cas de figure, on va décrédibiliser les contenus du site visé, et le faire ainsi disparaître des moteurs de recherche.

#### *En externe*

La technique est simple : ces référenceurs utilisent un logiciel de "scraping", qui va analyser et récupérer l'ensemble de vos contenus. Ensuite, ils n'ont plus qu'à réintégrer ceux-ci sur un ou plusieurs sites de leurs choix.

Si le contenu dupliqué est soumis à des sites à forte autorité ou qui indexent rapidement des contenus, cela risque de faire croire aux moteurs de recherche que c'est votre contenu qui est dupliqué, donc moins pertinent.

On peut d'ailleurs reprendre l'exemple de Google Maps, qui s'était fait doubler par ce qu'on appelle un web-proxy. Ce type de site peut en effet ingurgiter et dupliquer entièrement un site de manière très rapide. Dans le cas de Google Maps, c'est bien l'ensemble du service de carte qui a été dupliqué, et qui a été ensuite déclassé dans le moteur de recherche. Pour en savoir plus sur cette méthode, nous vous conseillons cet excellent article : <http://www.dontbeevil.fr/duplicate-content-web-proxy/>

La solution : aucune solution miracle ne peut vous prémunir de ce type d'attaque, surtout pour un site récent. S'il est ancien, vous n'avez pas grand chose à craindre de cette technique. Sinon, il va falloir "asseoir" votre notoriété en créant des liens depuis différents domaines de qualité, si possible anciens ou qui sont jugé de « confiance » pour Google.

Si votre site a été dupliqué, vous pouvez :

- Demander à Google de réexaminer votre site.

- Signaler à Google les sites posant problème :

<http://support.google.com/checkout/bin/answer.py?hl=fr&answer=42821>

- Contacter et menacer de poursuites chaque hébergeur ou webmaster qui participe à la duplication de contenu.

- Réécrire tous vos contenus (ce que nous avons tendance à déconseiller, non seulement pour le temps, le coût et l'aspect contre-productif de cette méthode).

# *En interne*

Provoquer une duplication interne des contenus d'un site concurrent dépend fortement de la manière dont celui-ci a été créé. Dans certains cas, c'est impossible à faire, et dans d'autres c'est un jeu d'enfant.

Pour le savoir, il suffit de tester des URL fictives sur le site visé. Par exemple, sur certains sites, le contenu pourrait être identique en utilisant ces différentes adresses : www.monsite.com monsite.com www.monsite.com/index.php www.monsite.com/index.htm www.monsite.com/?superbevariable www.monsite.com/tralala.htm

Si c'est le cas, le référenceur peut alors créer des liens vers ces URLs dupliqués afin de nuire au référencement du site Internet visé en créant un duplicate content de type DUST (*Duplicate URL, Same Text*, voir lettre Recherche et Référencement de décembre 2010 : [http://recherche-referencement.abondance.com/2010/12/le-contenu-duplique-un-cauchema](http://recherche-referencement.abondance.com/2010/12/le-contenu-duplique-un-cauchemarpour.html)rpour.html).

La solution : la première étape pour ce prémunir de cette technique de negative SEO est de placer systématiquement une balise rel=canonical dans le header de vos pages. Elle va en effet indiquer à Google la page réelle à indexer et à prendre en compte : <link rel="canonical" href="[http:// www.monsite.com"](http://www.monsite.com) />

Dans un second temps, il faudra remanier le système d'URL rewriting utilisé par votre site afin que ce type d'URLs génère une erreur 404 (contenu inexistant). Et une fois que c'est le cas, il faudra tout de suite mettre en place des redirections 301 de ces mauvaises URLs vers l'URL réelle de chaque contenu.

En suivant ces 3 étapes, tout devrait revenir dans l'ordre au bout de quelques jours ou de quelques semaines.

Ensuite, il est conseillé d'installer un système qui va générer des rapports sur les erreurs 404 de votre site. Dès qu'une d'entre elles est détectée, il ne vous restera plus qu'à mettre en place la redirection 301 correspondante.

#### *Création massive de backlinks*

En negative SEO, il est possible de créer un afflux massif de liens vers un site Internet avec la même ancre. Google peut alors considérer cela comme une tentative flagrante de manipulation des résultats, et peut alors déclasser le site.

Plus le nombre de liens est important et plus les sites qui font ces liens seront de mauvaise qualité, plus la technique sera efficace (surtout sur un site jeune).

Pour que cette technique soit pleinement efficace, le référenceur va intégralement supprimer ces liens quelques temps après les avoir créés, ce qui va généralement provoquer le déclassement immédiat du site visé (si ce n'était pas déjà le cas).

Dans le cas ou cette technique est utilisée contre un site ayant une forte notoriété ou ancienneté, cela risque en revanche d'avoir l'effet inverse : lui donner plus de poids qu'avant.

La solution :

- Demandez à Google de réexaminer votre site.

- Ajoutez dans le même temps des liens de qualité afin de réduire l'importance et la proportion des liens de mauvaise qualité.

- Redirigez les pages posant problème et recevant trop de liens vers un autre nom de domaine avec une redirection 301 (à condition que ce ne soit pas votre page d'accueil).

#### *Détruire l'E-réputation*

Nuire à l'e-réputation d'un site Internet ou d'un concurrent est une autre technique de Negative SEO, qui cette fois-ci vise non pas à vous faire disparaître des moteurs de recherche mais plutôt à donner une mauvaise image de vous auprès de vos clients et de vos prospects. Pour parvenir à leur fin, les référenceurs utilisant cette technique vont créer de faux profils pour vous critiquer et vous dénigrer sur différents supports :

- Les blogs ;

- Les forums ;

- Google Adresse ;

- Les réseaux sociaux (Facebook, Twitter, Google +, Viadéo, ...) ;
- Les sites d'information ;
- Les chats ;
- Les sites d'avis clients ;
- Les comparateurs ;
- etc.

Pire encore, ils peuvent usurper votre identité. Si nous prenons l'exemple d'Abondance, nous pourrions par exemple créer un faux compte Twitter @abondancefr dans lequel on pourrait se faire passer pour Olivier Andrieu afin de lui nuire.

Plusieurs solutions existent pour contrer une mauvaise e-réputation :

- Travaillez votre référencement naturel pour remplacer les mauvais résultats par des résultats plus flatteurs (ce qu'on appelle un nettoyage d'e-réputation).

- Signalez à Google et à tout support utilisé la présence d'un usurpateur d'identité et d'un dénigrement (donc en contactant manuellement chaque support : sur Twitter, sur Facebook, sur Viadéo, sur chaque blog, ...).

- Engagez un avocat pour rétablir la vérité, à condition que le dénigrement ou la diffamation soit reconnue comme telle.

### *Google +1*

Lorsqu'un utilisateur clique sur le bouton +1 d'une page, Google estime que vous souhaitez voir cette page s'afficher dans les résultats des moteurs de recherche, même si vous bloquez l'accès à celle-ci via votre fichier robots.txt (comme l'indique le site officiel : <http://support.google.com/webmasters/bin/answer.py?hl=en&answer=1140194>).

Si un référenceur souhaitant vous nuire voit ce type de bouton sur une de vos pages non indexées, il lui est tout à fait possible de cliquer sur le bouton pour forcer l'indexation du contenu incriminé (ce qui peut provoquer par exemple de la duplication de contenus ou encore la divulgation d'informations confidentielles).

Pour éviter ce problème, vérifiez que vos boutons +1 ne soient présents que sur les pages que vous souhaitez indexer.

# *Google Bombing*

Le Google Bombing ([http://docs.abondance.com/question101.html\)](http://docs.abondance.com/question101.html) est une technique qui vise à faire apparaître en première position une page sur une expression qui n'a rien à voir avec le contenu de celle-ci, et qui est en général peu flatteuse. Parmi les exemples connus, on peut notamment citer les requêtes suivantes :

"Fils à papa" redirigeait vers une page présentant le fils de Nicolas Sarkozy.

"Magouilleur" envoyait l'internaute vers une page dédié à Jacques Chirac.

"Miserable Failure" pointait vers la biographie officielle du président Georges W. Bush. Google donne souvent trop d'importance aux liens entrants, donc cette technique peut fonctionner sur n'importe quelle page de n'importe quel site, qu'il soit récent ou ancien.

Trois solutions sont possibles pour corriger un problème de Google Bombing :

- Contacter et signaler le problème à Google (une fois de plus).

- Contacter chaque webmaster dont le site a servi de plateforme au Google Bombing pour faire retirer les liens.

- Créer du contenu optimisé sur la requête visée pour "faire descendre" votre site dans les résultats pour ces mots clés.

#### *Negative Analytics*

Valable surtout pour Google Analytics, il est possible d'envoyer des informations erronées à l'outil de webanalytics pour nuire au travail des responsables webmarketing (qui ont besoin de ces données pour améliorer leur site).

Google Analytics utilise en effet les données contenues dans une image pour récupérer les informations sur le visiteur et sa session. Le problème est que ces données peuvent être manipulées aisément pour faire croire à de fausses données, ou à des données illogiques,

comme par exemple une résolution d'écran de 4 flambies ou encore le site de la NASA parmi les nouvelles sources de trafic.

Avec un service de proxy et d'automatisation, il est ainsi possible d'inonder entièrement les statistiques d'un site utilisant Google Analytics. Un article explique en détail le concept : <http://www.blackberet.fr/toutes-vos-data-analytics-sont-trop-facilement-modifiables>

A notre connaissance, aucune solution ne permet de se prémunir de ce genre de résultats, mis à part en filtrant manuellement les résultats obtenus (notamment en créant des filtres ou encore des segments personnalisés), mais il s'agit ici d'une tâche longue et partiellement efficace.

### *Modifier les Google Suggest*

Google Suggest est une fonctionnalité de Google de plus en plus présente, qui suggère à l'internaute des résultats. Par exemple, si vous tapez "Comment faire", Google vous suggère les expressions suivantes lors de la saisie de la requête :

comment faire l'amour comment faire la priere comment faire un cv comment faire comment faire une capture d'écran comment faire un noeud de cravate comment faire du caramel comment faire une lettre de motivation comment faire un avion en papier comment faire des crepes

Si l'on prend cette fonctionnalité sous l'angle du negative SEO, il est possible de mettre en place des requêtes néfastes pour l'e-réputation. Si nous reprenons l'exemple d'Abondance, cela pourrait donner *(NDLR : mais qu'est-ce que le rédacteur de cet article a donc contre Abondance ??? :-) )* :

abondance escroc abondance nul abondance ne sert à rien abondance est un menteur ...

Ces résultats peuvent en effet être manipulés, car il suffit qu'un certains nombre d'utilisateurs (ou de robots) fasse une même requête pour que les résultats de Google Suggest changent. C'est d'autant plus efficace si les utilisateurs font une recherche courte, puis qu'ils ré-affinent la recherche avec des mots clés supplémentaires, comme l'explique très bien cet article en anglais sur la manipulation des contenus de Google Suggest : <http://explicitly.me/manipulating-google-suggest-results-%E2%80%93-an-alternative-theory>

Là aussi, aucune solution connue ne permet de supprimer définitivement un résultat dans Google Suggest, mis à part en le remplaçant par d'autres suggestions avec les mêmes armes...

#### *Se servir de la concurrence*

Dernière technique de negative SEO présentée ici, celle présentée il y a quelques temps par Discodog et qui consiste à se servir de ses concurrents pour se positionner (<http://discodog.fr/se-servir-de-sa-concurrence.html>). En résumé, il s'agit de se positionner sur des requêtes liées à la marque du concurrent.

La technique est simple, mais peut être nuisible assez rapidement. Il suffit de repérer un site Internet dont le nom de domaine est générique (par exemple mon-produit-bio.com ou monauto.fr), et de vérifier si toutes les extensions de nom de domaine sont prises ou non (.fr, .com, .net, .eu, ...).

# **© Abondance.com - Lettre "Recherche & Référencement" #134 - Février 2012**

Si ce n'est pas le cas, le référenceur peut réserver à son profit l'une d'entre elles puis travailler son référencement pour se positionner en première page sur le nom du site. Il va ainsi profiter de l'audience naturelle du site visé. Pour reprendre notre exemple, les personnes effectuant une recherche sur mon-auto pourront ainsi voir des résultats en provenance de mon-auto.com ou de mon-auto.net, ce qui réduira le trafic de votre site générique mon-auto.fr.

En negative seo, on peut ensuite aller plus loin en faisant de même avec les noms du concurrent, par exemple avec un éventuel nom de domaine abondance.eu. Il est aussi possible de travailler le référencement du mot clé « Abondance » sur un nom de domaine qui n'a rien à voir avec, mais qui pourra quand même se positionner sur la requête et voler du trafic au site initial.

Dans le cas d'un nom d'entreprise ou de personne, la solution consiste à contacter l'hébergeur pour faire fermer le site pour usurpation d'identité.

Dans le cadre d'un nom de domaine générique, il faudra travailler votre référencement pour refaire disparaître le site indésirable. C'est d'ailleurs le combat que se livre quotidiennement tous les sites créés sur mesure pour l'affiliation ou pour Adsense.

# *Comment se prémunir de manière pérenne du négative SEO ?*

Comme vous avez pu le constater, la majorité des techniques de negative SEO sont efficaces uniquement sur des sites récents ou ayant peu d'autorité. Pour se prémunir de ces méthodes, il faut donc travailler sur la durée votre référencement naturel, avec des liens et des partenaires de qualité.

L'autre façon de se protéger face à de telles actions anticoncurrentielles est d'effectuer une veille : il faut impérativement être présent sur les différents médias et supports pour savoir ce qui se dit ou ce qui se fait. Cela implique donc la mise en place d'une veille utilisant notamment ces différents moyens :

- Google Alert ;
- La recherche Twitter ;
- Le suivi de ses clients (email, téléphone, ...) ;
- Le suivi de ses pages "sociales" (Facebook, Google +, Twitter, ...) ;
- Une modération accrue sur son site Internet ;

- Linkody pour le suivi des liens retours (annuaires, échanges de liens, communiqués de presse, ...).

Vous éviterez ainsi la majeure partie des surprises générées par le "negative SEO". Bonne chance et n'oubliez pas que ces techniques sont également dangereuses légalement, au cas où vous voudriez les utiliser contre votre concurrence... :-)

**Daniel Roch***, Consultant WordPress, Référencement et Webmarketing chez SeoMix ([http://www.seomix.fr/\)](http://www.seomix.fr/)*

**Réagissez à cet article sur le blog des abonnés d'Abondance : [http://blog-abonnes.abondance.com/2012/02/negative-seo-comment-eviter-les](http://blog-abonnes.abondance.com/2012/02/negative-seo-comment-eviter-lesles.html)les.html**